## **المحاضرة الرابعة**

## **برمجة الكائنات OOP**

-3 النوع الثالث من كتابه الدوال . وهذا النوع من الدوال يستقبل او ال يستقبل قيم و يرجع قيمة .

return-value-type function-name (parameter list ) { declarations and statements }

حيث:

 list parameter : هي الئحة الوسيطات الممرة إلى الدالة وهي يمكن أن تكون خالية (void (أو تحتوى على وسيطة واحدة أو عدة وسائط تفصل بينها فاصلة ويجب ذكر كل وسيطة على حدة. type-value-return: نوع القيمة المعادة بواسطة الدالة والذي يمكن أن يكون أي نوع من أنواع بيانات وإذا كانت الدالة ال ترجع أي قيمة يكون نوع اعادتها void name-function:اسم الدالة والذي يتبع في تسميته قواعد تسمية المعرفات . statements and declarations: تمثل جسم الدالة والذي يطلق عليه في بعض األحيان block يمكن أن يحتوى ال block على إعالنات المتغيرات ولكن تحت أي ظرف ال يمكن أن يتم تعريف دالة داخل جسم دالة أخرى .السطر األول في تعريف الدالة يدعى المصرح declarator والذي يحدد اسم الدالة ونوع البيانات التي تعيدها الدالة وأسماء وأنواع وسيطاتها.

قيم اإلعادة Values Returned بإمكان الدالة أن تعيد قيم إلي العبارة التي استدعتها .ويجب أن يسبق اسم الدالة في معرفها وإذا كانت الدالة لا تعيد شيئاً يجب استعمال الكلمة الأساسية void كنوع إعادة لها للإشارة إلى ذلك. هنالك ثلاث طرق إرجاع التي يمكن بها التحكم إلى النقطة التي تم فيها استدعاء الدالة:

1. إذا كانت الدالة لا ترجع قيمة يرجع التحكم تلقائياً عند الوصول إلى نهاية الدالة.

Ex.

{

 $max = z$ ;

main( )

int a, b, c;

 $\operatorname{cin} \gg a \gg b \gg c$ ;

cout << "Enter three integers: " ;

}

{

}

return max;

.2 باستخدام العبارة ;return إذا كانت الدالة ترجع قيمة فالعبارة ;expression return تقوم بإرجاع قيمة التعبير expression إلى النقطة التي استدعتها البرنامج التالي يستخدم دالة تدعى maximum والتي نرجع العدد الأكبر بين ثلاثة أعداد صحيحة. يتم تمرير الأعداد كوسائط للدالة التي تحدد الأكبر بينها وترجعه للدالة main باستخدام العبارة return ويتم تعيين القيمة التي تمت إعادتهاا إلى المتغير largest الذي تتم طباعته. ارسال ثلاث قيم الى داله واسترجاع القيمه الاكبر الى الداله الرئيسية .. #include <iostream.h> int maximum (int x, int y, int z) int max  $= x$ ; if  $(y > max)$  $max = y$ ; if  $(z > max)$ 

cout  $<<$  " maximum is : "  $<<$  maximum (a, b, c)  $<<$  endl;

Ex.

داله تستقبل5 قيم لطالب ما ثم ترجع قيمه المعدل النهائي للطالب ..

```
#include <iostream.h>
```

```
int Avg (int a, int b, int c,int d, int e )
{
float av;
av=a+b+c+d+e/5;
return av ;
}
main( )
{
int a, b, c,d,e;
cout << "Enter 5 integers: " ;
\text{cin} \gg \text{a} \gg \text{b} \gg \text{c} \gg \text{d} \gg \text{e};cout << " Avg is : " << Avg (a, b, c,d,e) << endl;
}
```
Ex

n!= n(n-1) (n-2 ) $\times$  ... 1 حيث n مضروب وجد n!= n(n-1) (n-2 ) ياستخدام الداله ..

```
#include <iostream.h>
int FactNumber(int n )
{
int i,fact;
      fact=1;
```

```
for (i=1; i<=n; i++)fact=fact*i;
        \text{cout} \ll \text{fact} = \text{``} \ll \text{fact} \ll \text{end!};}
main()
{
        int n;
        cin>>n;
  cout<< "The Fact Number is "<< FactNumber(n);
```
}

**n= 5 fact = 120 Press any key to continue** o **النتائج**

Ex.

اكتب برنامج يحسب حاصل جمع وضرب عددين :

**Press any key to continue**

```
#include <iostream.h>
void set_data(int a,int b)
      \{cout <<" the sum of number = "<<a+b<<endl;
            cout << "the multi of number = "\lt < \lt a*b\lt \endl;
      }
      main()
   {
      int n1,n2;
      cin>>n1>>n2;num1.set_data (n1,n2);
      }
                                     5 4
                                     the sum of number = 9
                                     the multiplication of number = 20
                                                                          o النتائج
```

```
Ex.
      ـ     باستخدام الدوال اكتب برنامج ليحسب مساحة ومحيط الدائرة علماً بأن المساحة = \pi والمحيط = 2 \pi a والحيط
                                                            \pi = 3.14#include <iostream.h>
{
            double area1,circum1;
      void area(float r)
      {
             double area1;
            area1=3.14*rr*r;cout<<"the area = "<<area1<<endl;
      }
      void circum(float r)
      {
           double circum1;
           circum1=2*3.14*r;cout<<"circle circum = "<<circum1<<endl;
      }
}
 main()
{
      float n ;
      cin>>n;
      area(n);
      circum (n);
}
```
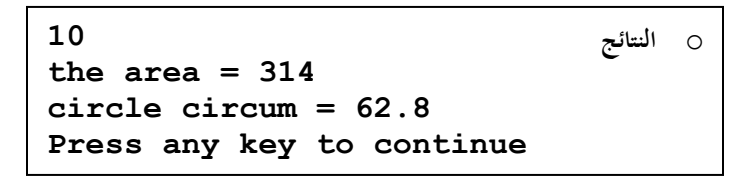